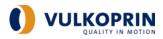

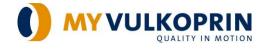

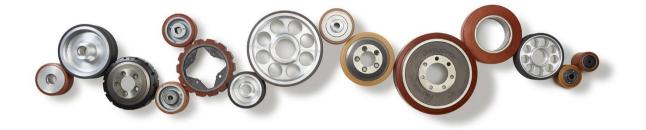

**MYVULKOPRIN – USER GUIDE** 

myvulkoprin.com

Vulkoprin nv | Herderstraat 4 | 8700 Tielt-Belgium +32 51 403 806 info@vulkoprin.be www.vulkoprin.be

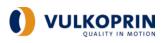

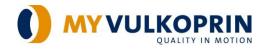

# Passion for wheels & technical products in polyurethane

For 55 years now, Vulkoprin has been designing and producing a full range of polyurethanes that meet the requirements of the most demanding technical applications. For the production of high-quality wheels, guiding rollers, tyres and technical moulded parts, Vulkoprin uses only the finest raw materials and can rely on a passionate team of experienced people.

Welcome on this introduction page of MYVULKOPRIN.COM

You are only one click away of our interactive portal. Browse our wide offer of standard wheels & castors, find out on the attributes, complete an order and check availabilities.

#### Highlights

24/7 multi-language interactive search in the standard catalogue

- In addition for logged in customers:
- Browse, search and order online in the standard catalogue as well as in your personal shopping list
- View customized pricing, terms and availability
- Convert quotes into orders
- View orders, order status, quotes and account status
- Send inquiries and other messages

For an introduction to multiple applications of heavy duty wheels and technical parts browse <u>www.vulkoprin.be</u>

Curious about the technology behind? Browse <u>https://www.vulkoprin.be/en/techcorner/</u> More info on how to use the MYVULKOPRIN portal? Continue to read.

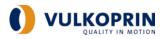

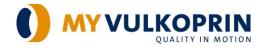

The user has access to the portal whether via a direct link <u>https://myvulkoprin.com/</u> or via the Vulkoprin homepage <u>https://vulkoprin.be/</u> by selecting <u>MYVULKOPRIN</u>

By pushing the MYVULKOPRIN button on the Vulkoprin home page, a landing page will appear with the latest news and promotions, a manual how to use the portal, a quick guide of wheel definitions and a clarification of the Vulkoprin item structure.

#### 1. <u>Search an item (no log-in & password)</u>

Without a log-in and password, standard items search is available for any user without showing prices and availability.

#### 1.1. Screen views

Languages can be changed in the right top corner.

The item view is possible in 2 ways by selecting 'View".

**1.1.1.** In the first view a wide selection can be made by "ascending" and "descending" on description and item number.

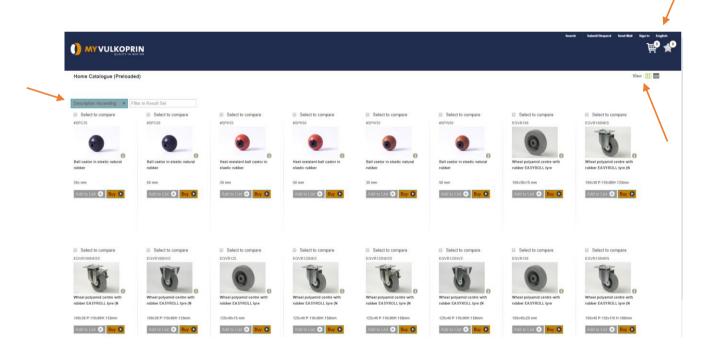

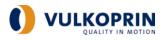

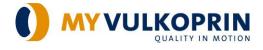

**1.1.2.** Within the 2nd view selection (grid), an extended product information becomes available by selecting "Yes"

|                        | PRIN                                               |               | Search   Submit Bioquest   Send Mail - Sign In |
|------------------------|----------------------------------------------------|---------------|------------------------------------------------|
| Home Catalogue (Pre    | loaded)                                            |               | View : 🔝 🖬                                     |
| Extended info: O Yes ® | No Filter in Result Set                            |               |                                                |
| Product                | Description                                        | Unit Quantity | Enquiry Select                                 |
| #SPC35                 | Ball castor in elastic natural rubber              | ST 🔹          | 0 0                                            |
| #SPC50                 | Ball castor in elastic natural nubber              | ST •          | 0 0                                            |
| #SPH35                 | Heat resistant ball castor in elastic rubber       | ST •          | 0 0                                            |
| #SPH50                 | Heat resistant ball castor in elastic rubber       | ST •          | 0 0                                            |
| #SPW35                 | Ball castor in elastic natural rubber              | ST •          | 0 0                                            |
| #SPW50                 | Ball castor in elastic natural rubber              | ST •          | 0 0                                            |
| EGVR100                | Wheel polyamid centre with rubber EASYROLL tyre    | ST •          | 0 0                                            |
| EGVR100NKS             | Wheel polyamid centre with rubber EASYROLL tyre (N | ST •          | 0 0                                            |
| EGVR100NKSS            | Wheel polyamid centre with rubber EASYROLL tyre (N | ST •          | 0 0                                            |
| EGVR100NVS             | Wheel polyamid centre with rubber EASYROLL tyre (N | ST •          | 0 0                                            |
| EGVR125                | Wheel polyamid centre with rubber EASYROLL tyre    | ST •          | 0 0                                            |
| EGVR125NKS             | Wheel polyamid centre with rubber EASYROLL tyre (N | ST •          | 0 0                                            |
| EGVR125NKSS            | Wheel polyamid centre with rubber EASYROLL tyre (N | ST •          | 0 0                                            |
| EGVR125NVS             | Wheel polyamid centre with rubber EASYROLL tyre (N | ST v          | 0 0                                            |
| EGVR150                | Wheel polyamid centre with rubber EASYROLL tyre    | ST •          | 0 0                                            |
|                        |                                                    |               |                                                |

#### 1.2. Item search

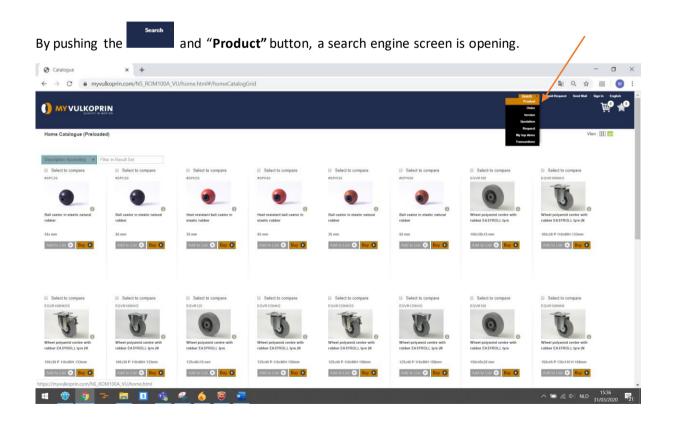

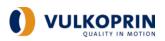

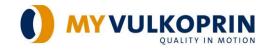

|                      |                                |                                                       |                                                       |                                                       |                                                       | Search Sudent Dequest Sent Most Super In English      | ent<br>L |
|----------------------|--------------------------------|-------------------------------------------------------|-------------------------------------------------------|-------------------------------------------------------|-------------------------------------------------------|-------------------------------------------------------|----------|
|                      |                                |                                                       |                                                       |                                                       |                                                       | View:                                                 | m        |
| Q Product search     | <                              |                                                       |                                                       |                                                       |                                                       |                                                       | and a    |
| Product code         | Select to compare              | Select to compare<br>HPGG000PMM*                      | Select to compare<br>HPGG080PMMS*                     | Select to compare<br>HPGG088PVM*                      | Select to compare<br>HPGG100035012                    | Select to compare<br>HPGG100MC*                       |          |
| Description          | Wheel cast iron centre with    | Heat resistant synthetic wheel                        | Heat resistant synthetic wheel                        | Heat resistant synthetic wheel                        | Heat resistant synthetic wheel                        | Heat resistant synthetic wheel                        |          |
| Clear                | tyre in NDI (W Castor)         | in phenolic resin (                                   | in phenolic resin (                                   | in phenolic resin (                                   | in phenolic resin                                     | in phenolic resin (                                   |          |
| Refine Your Search   | 250x80 P 180x180 H 345mm       | 80x35 P 105x80H 106mm                                 | 80x35 P:105x80H:106mm                                 | 80x35 P:105x80H 106mm                                 | 100x35x12 mm                                          | 100x35 B 12 H 127mm                                   |          |
|                      |                                |                                                       |                                                       |                                                       |                                                       |                                                       |          |
| WHEEL                |                                |                                                       |                                                       |                                                       |                                                       |                                                       |          |
| HUB                  |                                |                                                       |                                                       |                                                       |                                                       |                                                       |          |
| MATERIAL             | Add to List 🕥 💿                | Add to List 🕥 👘 💿                                     | Add to List 💿 📀                                       | Add to List 🔿 💽                                       | Add to List 🕥 🚯                                       | Add to Lisz 🕥 💿                                       |          |
| 01.Load capacity kg  | +                              |                                                       |                                                       |                                                       |                                                       |                                                       |          |
| 02.Wheel diameter mm | Select to compare              | Select to compare                                     | Select to compare<br>HPGC100MMS*                      | Select to compare<br>HPGG188IVM*                      | Select to compare<br>HPGG100PMC*                      | Select to compare<br>HPGG100PMCS*                     |          |
| 03 Tread width mm    | +                              |                                                       |                                                       |                                                       | <b>6</b>                                              | (C) (C) (C) (C) (C) (C) (C) (C) (C) (C)               |          |
| 04.Bore axis mm      | -                              |                                                       |                                                       |                                                       | 10                                                    |                                                       |          |
| 05 Hub diameter mm   |                                | 0                                                     | 0                                                     | 0                                                     | 0                                                     | 0                                                     |          |
| 06.Overall height mm | Heat resistant synthetic wheel | Heat resistant synthetic wheel<br>in phenolic resin ( | Heat resistant synthetic wheel<br>in phenolic resin ( | Heat resistant synthetic wheel<br>in phenolic resin ( | Heat resistant synthetic wheel<br>in phenolic resin ( | Heat resistant synthetic wheel<br>in phenolic resin ( |          |
| 07.Top plate size    | + 100x35 B 12 H:127mm          | 100x35 P:105x80H:127mm                                | 100x35 P:105x80H:127mm                                | 100x35 P:105x80H:127mm                                | 100x35 B:12 H:127mm                                   | 100x35 B:12 H:127mm                                   |          |
| 08.Bolt hole spacing |                                |                                                       |                                                       |                                                       |                                                       |                                                       |          |
| 09.Swivel Radius mm  |                                |                                                       |                                                       |                                                       |                                                       |                                                       |          |

Search can be done by entering, whether the <u>product code/description</u> or by making a selection using refined <u>attributes</u>.

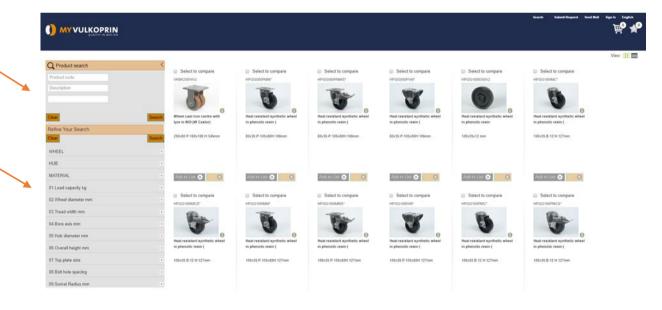

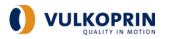

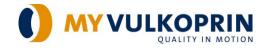

**1.2.1. Product search**: Add a <u>product number or description</u> in the upper case. To apply push **"Search".** To undo push **"Clear".** 

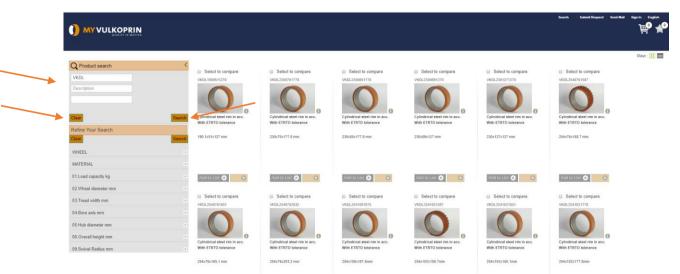

**1.2.2**. **Refine your search:** search by selecting <u>attributes</u>. With the "**plus**" or "**minus**" signs you can open or close the search attributes. The number of search results, corresponding with your selection,

|                                               | . 0 | -        | 1    |      | - |
|-----------------------------------------------|-----|----------|------|------|---|
| WHEEL                                         |     | +        |      |      |   |
| MATERIAL                                      |     |          |      |      |   |
| <ul> <li>01. NDI/Vulkollan ® (423)</li> </ul> |     | <u>.</u> | То а | pply | ĸ |
| <b>"</b>                                      |     |          |      | ,    | ' |

are mentioned between brackets. Case  $\mathbf{x}$  your selection(s) (423) . To apply push "Search". Push "Clear" to undo the *full* selection or use the " $\mathbf{x}$ " on the upper selection bar to undo partly the selection.

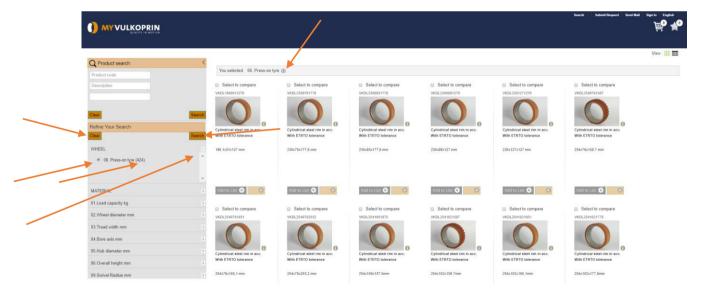

The corresponding items will be selected and automatically reduce the remaining search possibilities to those applicable to the made selection. Your selection criteria are always visualized in the <u>top bar</u>.

In case the combination of selections is technically impossible or not available, this sign will appear.

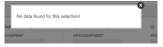

Try again or *contact our wheel* team in order to find the adequate solution.

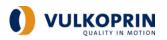

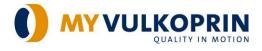

# 1.2.3 Search results

Per item, the item number, description and dimensions are available on the overview screen.

To find out more product details, <u>push on the item or picture</u> to visualize.

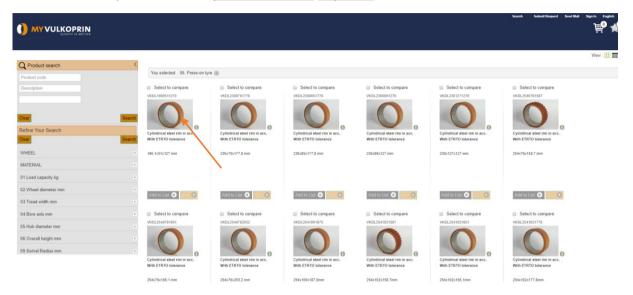

Search the different "tabs" to enter in the product description, dimensions and availability.

|                | JLKOPRIN                                                                                                    | Search =   1 | iutemit Request | Send Mail   Sign | j <b>≣o ≹o</b><br>⊮ ⊡oten |
|----------------|----------------------------------------------------------------------------------------------------|--------------|-----------------|------------------|---------------------------|
| Product Detail | S Cylindrical steel rim in acc. With ETRTO tolerance Product code: VKDL1900511270 Sales Uni:  T Engainy:  T Engainy:  T C C C C C C C C C C C C C C C C C C              |              |                 |                  |                           |
|                | cations Document Warehouse details<br>n elastic VULKOLLAN® 92 Shore A, firmly bonded on cylindrical steel rim in acc. with ETRTO tolerances.<br>filat or profiled tread, |              |                 |                  |                           |

|                                                                                                    |                                                                                                    | Search | Submit Request | Send Mail Sign in English |
|----------------------------------------------------------------------------------------------------|----------------------------------------------------------------------------------------------------|--------|----------------|---------------------------|
| Product Details                                                                                                    | Cylindrical steel rim in acc. With ETRTO tolerance<br>Product code: VRCI:1900911270<br>Sales Unit: 57 •<br>Engely:<br>Data Anticipation Control of Control of Con |        |                |                           |
| Overview Specifications Document                                                                                                    | Warehouse details                                                                                                    |        |                |                           |
| 01.Load capachy kg:         775.           02.Wheel diameter mm:         .           03.Tread width mm:         51.           04.Bore axis mm:         127.           05.Hub diameter mm:         .           05.Overall height mm:         .           09.Snivel Radius mm:         .           Gross weight:         2.31000 |                                                                                                    |        |                |                           |

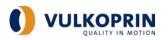

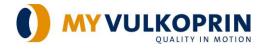

#### 1.2.4. Compare items

Push "Select to compare" in order to compare the attributes and dimensions of multiple items.

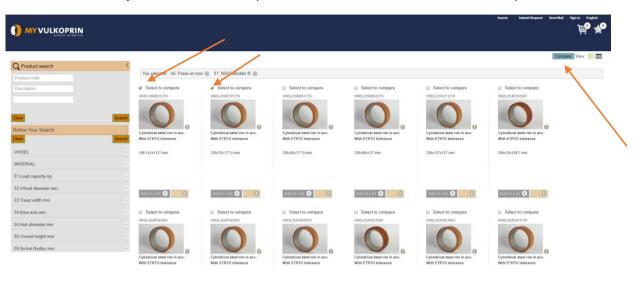

| MYVULKOPRIN         |                                                                                                    | Ŕ                                                  |
|---------------------|----------------------------------------------------------------------------------------------------|----------------------------------------------------|
| mpare products      |                                                                                                    |                                                    |
| dest .              | 8                                                                                                    | 8                                                  |
|                     | 0                                                                                                    | 0                                                  |
| morişdar.           | Cylindrical steel rim in acc. With ETRTO tolerance                                                                                                    | Cylindrical steel rim in acc. With CTROD tolerance |
| adust code:         | WQL1900511270                                                                                                    | VKDL200070778                                      |
| and di Ha           | Press on type in static VLARELANE 82 Share A, firstly bandled on cylindriad stated rim in acc. with ETITID bitmences.<br>Matric or inch - flat or profiled instat; |                                                    |
| Load upodly kg      | 775                                                                                                    | 1390                                               |
| Wheel dameter rem   | 0                                                                                                    | 230                                                |
| Trand with mm.      | 51                                                                                                    | 78                                                 |
| Dore asis rev:      | 127                                                                                                    | 0                                                  |
| Hub diameter runs.  | 0                                                                                                    | 0                                                  |
| Overall height rem. | 0                                                                                                    | 0                                                  |
| Top plain size:     |                                                                                                    |                                                    |
| Doit tuie spacing   |                                                                                                    |                                                    |
| Deirel Redus mm.    | 0                                                                                                    | 0                                                  |
| icourt price        |                                                                                                    |                                                    |
| Duit soles unit     | 57                                                                                                    | st.                                                |
| ά                   | ST •                                                                                                    | 87 •                                               |
| ardy.               |                                                                                                    |                                                    |
| spiry:              |                                                                                                    |                                                    |
| wigh.               | 2,31300                                                                                                    | 3,9400                                             |
| ons weight          | 2,31000                                                                                                    | 3,9800                                             |
| t volume:           |                                                                                                    |                                                    |
| sa volume:          |                                                                                                    |                                                    |
| gh.                 |                                                                                                    |                                                    |
| pt.                 |                                                                                                    |                                                    |
| dt:                 |                                                                                                    |                                                    |

Push "Back" to return to your previous selection.

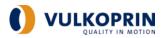

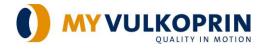

# 2. Account management - with log-in and password

#### 2.1. Log in

To log in, use the "Sign in" button and enter user name and password.

Make a selection of the language, before you push on "Sign in".

To set up and change an account See §3.

|                              | IN                             |                               |                                 |                                    |                                   |                              | arch Sodenil Request Soud Mail <u>Spacin</u> En |
|------------------------------|--------------------------------|-------------------------------|---------------------------------|------------------------------------|-----------------------------------|------------------------------|-------------------------------------------------|
| Home Catalogue (Preloade     | ed)                            |                               |                                 |                                    |                                   |                              | View : 11                                       |
| lescription Ascending * Fr   | iter in Result Set             |                               | Login to My Account             |                                    | -0                                |                              |                                                 |
| Select to compare            | Select to compare              | Select to compare             | User name 10056                 |                                    | Select to compare                 | Select to compare            | Select to compare                               |
| SPC35                        | #SPC50                         | #SPv/35                       | Password                        |                                    | rsPV/50                           | EGVR100                      | EQURISONICS                                     |
|                              |                                |                               | Continue in English             | •                                  | 3                                 | 0                            |                                                 |
| Il castor in elastic natural | Ball castor in elastic natural | Heat resistant ball castor in |                                 | Sign In                            | San case a clastic natural        | Wheel polyamid centre with   | Wheel polyamid centre with                      |
| aber                         | rubber                         | elastic rubber                |                                 | Forgot Password?<br>New account?   | son come elastic natural<br>ubber | rubber EASYROLL tyre         | rubber EASYROLL tyre (N                         |
| e reame                      | 50 mm                          | 35 mm                         | 50 mm                           | 35 mm                              | 50 mm                             | 100x38x15 mm                 | 100x38 P 110x90H 133mm                          |
| THE O BUY O                  |                                | And the Last 💿 Eur            | Martin C Buy D                  |                                    | Addition C Buy C                  | Teaching C Buy O             |                                                 |
| Select to compare            | Select to compare EDVR100NV5   | Select to compare             | Select to compare<br>EOWRISHIES | Select to compare     EGVPLISHKISS | Select to compare<br>EXPRISIVE    | Select to compare<br>ECVR159 | Select to compare<br>coverspress                |
| eel polyamid centre with     | Wheel polyamid centre with     | Wheel polyantid centre with   | Wheel polyamid centre with      | Wheel polyamid centre with         | Wheel polyamid centre with        | Wheel polyamid centre with   | Wheel polyamid centre with                      |
| ber EASYROLL tyre (N         | rubber EASYROLL tyre (N        | rubber EASYROLL tyre          | rubber EASYROLL tyre (N         | rubber EASYROLL tyre (N            | rubber EASYROLL tyre (N           | rubber EASYROLL tyre         | rubber EASYROLL tyre (N                         |
| Ix38 P 110x90H 133mm         | 100x38 P 110x90H 133mm         | 125x40x15 mm                  | 125x40 P-110x90H-158mm          | 125x40 P-110x90H 158mm             | 125x40 P 110x90H 158mm            | 150x45x20 mm                 | 150x45 P 135x110 H 188mm                        |
| itid ter Elter O Buy D       | Add to List O Buy O            | Add to Lint O Buy O           | Add NALINE O Buy D              | Add to List O Buy O                | Add to List O Buy ●               | Add to List O Buy O          | Add to List O Buy O                             |

After sign in, the customer specific price list, the customer specific items and the availability of items are now visible.

Available : 
Available : 
Available : 
Available : 
Available : 
Available : 
Available : 
Available : 
Available : 
Available : 
Available : 
Available : 
Available : 
Available : 
Available : 
Available : 
Available : 
Available : 
Available : 
Available : 
Available : 
Available : 
Available : 
Available : 
Available : 
Available : 
Available : 
Available : 
Available : 
Available : 
Available : 
Available : 
Available : 
Available : 
Available : 
Available : 
Available : 
Available : 
Available : 
Available : 
Available : 
Available : 
Available : 
Available : 
Available : 
Available : 
Available : 
Available : 
Available : 
Available : 
Available : 
Available : 
Available : 
Available : 
Available : 
Available : 
Available : 
Available : 
Available : 
Available : 
Available : 
Available : 
Available : 
Available : 
Available : 
Available : 
Available : 
Available : 
Available : 
Available : 
Available : 
Available : 
Available : 
Available : 
Available : 
Available : 
Available : 
Available : 
Available : 
Available : 
Available : 
Available : 
Available : 
Available : 
Available : 
Available : 
Available : 
Available : 
Available : 
Available : 
Available : 
Available : 
Available : 
Available : 
Available : 
Available : 
Available : 
Available : 
Available : 
Available : 
Available : 
Available : 
Available : 
Available : 
Available : 
Available : 
Available : 
Available : 
Available : 
Available : 
Available : 
Available : 
Available : 
Available : 
Available : 
Available : 
Available : 
Available : 
Available : 
Available : 
Available : 
Available : 
Available : 
Available : 
Available : 
Available : 
Available : 
Available : 
Available : 
Available : 
Available : 
Available : 
Available : 
Available : 
Available : 
Available : 
Available : 
Available : 
Available : 
Available : 
Available : 
Available : 
Available : 
Available : 
Available : 
Available : 
Available : 
Available : 
Available : 
Available : 
Available : 
Available : 
Available : 
Available : 
Available : 
Available : 
Available : 
Avail

#### 2.2. Manage your account

By pushing on a drop-down screen becomes available:

Product search: idem §1.

Order: visualization of all orders (and status)

Invoice: visualization of all invoices

Quotation: visualization of all open quotations

Request: visualization of requests (and status)

My top items: list of most often ordered items (personal shopping list)

Transactions: list of financial transactions

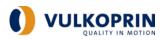

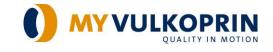

| → C   myvi                                      | ulkoprin.com/NS_ROM100A_1                             | /U/home.html#/homeCatalog                                                                                                    | gGrid                                                 |                                                       |                                                       |                                                    | 🗖 🖬 🔍 🕁 📰 🔘                                           |
|-------------------------------------------------|-------------------------------------------------------|----------------------------------------------------------------------------------------------------|-------------------------------------------------------|-------------------------------------------------------|-------------------------------------------------------|----------------------------------------------------|-------------------------------------------------------|
| MY VULKOPR                                      |                                                       |                                                                                                    |                                                       |                                                       |                                                       |                                                    | Podoci<br>Crebr<br>Brokoci<br>Gandelon<br>Respect     |
| ome catalogue (Preioau                          | eu)                                                   |                                                                                                    |                                                       |                                                       |                                                       |                                                    | My top items VIOW                                     |
| escription Ascending * F                        | ilter in Result Set                                   |                                                                                                    |                                                       |                                                       |                                                       |                                                    |                                                       |
| Select to compare                               | Select to compare                                     | Select to compare                                                                                                    | Select to compare                                     | Select to compare                                     | Select to compare                                     | Select to compare                                  | Select to compare                                     |
| PC35                                            | #SPC50                                                | #SPH35                                                                                                    | #SPH50                                                | #SPW35                                                | #SPW50                                                | EGVR100                                            | EGVR100NKS                                            |
| e<br>di caator in elastic natural<br>ober       | Ball castor in elastic natural rubber                 | The training of the training of the training o | Heat resistant ball castor in<br>elastic rubber       | Ball castor in elastic natural<br>rubber              | Ball castor in elastic natural nubber                 | Wheel polyamid centre with<br>rubber EASYROLL tyre | Wheel polyamid centre with<br>rubber EASYROLL tyre (N |
| mm.                                             | 50 mm                                                 | 35 mm                                                                                                    | 50 mm                                                 | 35 mm                                                 | 50 mm                                                 | 100×38×15 mm                                       | 100x38 P-110x90H:133mm                                |
| D€/ST                                           | 1,80 € / ST                                           | 1,82 € / ST                                                                                                    | 0,00 € / ST                                           | 1,55 € / ST                                           | 2,41 € / ST                                           | 6,08 € / ST                                        | 13,53 € / ST                                          |
| antity;                                         | Quantity:                                             | Quantity:                                                                                                    | Quantity:                                             | Quantity:                                             | Quantity:                                             | Quantity:                                          | Quantity:                                             |
| allable : 🚫                                     | Available : 🚫                                         | Available : 🥥                                                                                                    | Available : 🍪                                         | Available : 🚫                                         | Available : 🚫                                         | Available : 🚫                                      | Available : 🚫                                         |
| dd to List 🕜 Buy 🕥                              | Add to List 🕤 Boy 💽                                   | Add to List 🕤 Buy 💽                                                                                                    | Add to List 🕤 Buy 💽                                   | Add to List 🕥 Buy 💽                                   | Add to List 🕥 Buy 🕑                                   | Add to List 🕤 Buy 💽                                | Add to List 🕤 Buy 🕒                                   |
|                                                 |                                                       |                                                                                                    |                                                       |                                                       |                                                       |                                                    |                                                       |
| Select to compare                               | Select to compare                                     | Select to compare                                                                                                    | Select to compare                                     | Select to compare                                     | Select to compare                                     | Select to compare                                  | Select to compare                                     |
| R100NKSS                                        | EGVR100NV5                                            | EGVR125                                                                                                    | EGVR125NKS                                            | EGVR125NKSS                                           | EGVR125NVS                                            | EGVR150                                            | EGVR150NRN                                            |
| el polyamid centre with<br>ber EASYROLL byre (N | Wheel polyamid centre with<br>rubber EASYROLL tyre (N | Wheel polyamid centre with<br>rubber EASYROLL tyre                                                                                                    | Wheel polyamid centre with<br>rubber EASYROLL tyre (N | Wheel polyamid centre with<br>rubber EASYROLL tyre (N | Wheel polyamid centre with<br>rubber EASYROLL tyre (N | Wheel potyamid centre with<br>rubber EASYROLL tyre | Wheel polyamid centre with<br>rubber EASYROLL type (N |
| x38 P 110x90H 133mm                             | 100x38 P 110x90H 133mm                                | 125x40x15 mm                                                                                                    | 125x40 P 110x90H 158mm                                | 125x40 P 110x90H 158mm                                | 125x40 P 110x90H 158mm                                | 150x45x20 mm                                       | 150x45 P 135x110 H 188mm                              |
| 23 € / ST                                       | 10,10 € / ST                                          | 7,33 € / ST                                                                                                    | 15,15 € / ST                                          | 25,13 € / ST                                          | 11.80 € / ST                                          | 11.03 € / ST                                       | 25.25 € / ST                                          |
| antity:                                         | Quantity:                                             | Quantity:                                                                                                    | Quantity:                                             | Quantity:                                             | Quantity:                                             | Quantity:                                          | Quantity:                                             |
| ailable : 🚫                                     | Available : 🛇                                         | Available : 🚫                                                                                                    | Available 😜                                           | Available : 🥥                                         | Available :                                           | Available : 🛇                                      | Available S                                           |

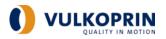

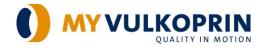

# 2.3. Ordering options

#### 2.3.1. From the search result

See §1.2.

Add the <u>quantity</u> and push the **"Buy"** button.

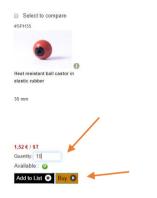

The selection is added to the shopping basket.

|                   |                                                  |                                                 |                                                 |                                                     |                                                 | Search                                       | Submit Request Send M              |    |
|-------------------|--------------------------------------------------|-------------------------------------------------|-------------------------------------------------|-----------------------------------------------------|-------------------------------------------------|----------------------------------------------|------------------------------------|----|
|                   |                                                  |                                                 |                                                 |                                                     |                                                 |                                              | Grand Total: 45,20<br>Unit Amount€ |    |
| Product search    | <                                                |                                                 |                                                 |                                                     |                                                 | Heat resistant ball castor in                | 10 15.20                           | 00 |
| oduct code        | You selected 12. Glass Indus                     | try wheel 🛞                                     |                                                 |                                                     |                                                 | elastic rubber                               |                                    |    |
| escription        | <ul> <li>Select to compare<br/>#SPC35</li> </ul> | Select to compare                               | Select to compare<br>#SPH35                     | Select to compare<br>#SPHS0                         | Select to compare<br>#SPW35                     | Select to compare<br>#SPW50                  |                                    |    |
|                   | Search                                           | •                                               | ٠                                               | 3                                                   | ٩.                                              | 0                                            |                                    |    |
| fine Your Search  | Ball castor in elastic natural<br>Search rubber  | Ball castor in elastic natural<br>rubber        | Heat resistant ball castor in<br>elastic rubber | Heat resistant ball castor in<br>elastic rubber     | Ball castor in elastic natural<br>rubber        | Ball castor in elastic natu<br>rubber        | ()<br>ral                          |    |
| HEEL              | + 35x mm                                         | 50 mm                                           | 35 mm                                           | 50 mm                                               | 35 mm                                           | 50 mm                                        |                                    |    |
| ATERIAL           | +                                                |                                                 |                                                 |                                                     |                                                 |                                              |                                    |    |
| Load capacity kg  | +                                                |                                                 |                                                 |                                                     |                                                 |                                              |                                    |    |
| Wheel diameter mm | + 1,09 € / ST                                    | 1,51 € / ST                                     | 1,52 € / ST                                     | 2,18 € / ST                                         | 1,29 € / ST                                     | 2.00 € / ST                                  |                                    |    |
| Tread width mm    | + Quantity:                                      | Quantity:                                       | Quantity:                                       | Quantity:                                           | Quantity:                                       | Quantity                                     |                                    |    |
| .Bore axis mm     | Available : 🚫                                    | Available : 🚫<br>Add to List 💿 Buy 💽            | Available : 😳<br>Add to List 🕥 Buy 🛩            | Available : 📀 Buy 💽                                 | Available : 🚫<br>Add to List 🕥 Buy 💽            | Available : 🚫                                | 0                                  |    |
| Hub diameter mm   |                                                  |                                                 |                                                 |                                                     |                                                 |                                              |                                    |    |
| Overall height mm | Select to compare     RHGL35075                  | Select to compare<br>RHGL50100                  | Select to compare<br>RHGR35055                  | <ul> <li>Select to compare<br/>RHGR35075</li> </ul> | Select to compare<br>RHGR50100                  | Select to compare<br>RHGL35055               |                                    |    |
| Swivel Radius mm  |                                                  |                                                 |                                                 |                                                     |                                                 |                                              |                                    |    |
|                   | 11                                               | 1.1                                             | 11                                              | 7.1                                                 | 1.1                                             | 1.1                                          |                                    |    |
|                   | <b>T</b> T 0                                     | 88 0                                            | 88 0                                            | <b>T</b> T 0                                        | 88 0                                            |                                              | 0                                  |    |
|                   | Heat resistant ball castor in<br>elastic rubber  | Heat resistant ball castor in<br>elastic rubber | Heat resistant ball castor in<br>elastic rubber | Heat resistant ball castor in<br>elastic rubber     | Heat resistant ball castor in<br>elastic rubber | Heat resistant ball castor<br>elastic rubber | in                                 |    |
|                   | 35 mm                                            | 50 mm                                           | 35 mm                                           | 35 mm                                               | 50 mm                                           | 35 mm                                        |                                    |    |

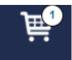

Open the shopping basket

to visualize the order.

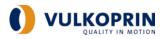

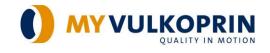

Check the <u>quantity and</u> add the "Requested delivery date".

|                                                                                                    |                                                                                                    |                            |                                                                                                    |                                    |                                                                                               | Search 🦳 Submit Re                                                                             | prest Send Mail EM |
|----------------------------------------------------------------------------------------------------|----------------------------------------------------------------------------------------------------|----------------------------|----------------------------------------------------------------------------------------------------|------------------------------------|-----------------------------------------------------------------------------------------------|------------------------------------------------------------------------------------------------|--------------------|
| Cast Options<br>Add Bens<br>CopyPration Area<br>Devices and<br>Devices and<br>Devices (Payment Information | SHOPPING CART REVIEW ORDER ORDER CHEATED Continue Stopping Continue Stopping Continu | Requested data<br>20/05/20 | ed.                                                                                                    | Delivery Payment I<br>Requested da | ate   JAMMyy Bearch<br>3 See Mo Tee Wed<br>17 26 27 28 29<br>18 03 04 05 06<br>19 10 11 12 13 | 30         01         02           07         08         09           14         15         16 |                    |
| Ť                                                                                                    | Total Weight: 0.30000<br>Total Volume: 0.00000                                                                                                    |                            | Total lines :<br>Order discount :<br>Administration fee :<br>Invoice fee :<br>Total excluding VAT :<br>VAT :<br>Coin adjustment :<br>Grand Total: |                                    | 20 17 18 19 20<br>21 24 25 26 27<br>22 31 01 02 03<br>Weeks<br>0.80<br>45.28 €                | 28 29 30                                                                                       |                    |
|                                                                                                    | Copy / Paste area                                                                                                    |                            | Ø                                                                                                    | elivery Payment Inf                | formation  Close cart                                                                         |                                                                                                |                    |

Use the "Cart options" to add information or modify the shopping cart:

- To add additional items
- To import items from a text file
- To delete the cart
- To create a new cart
- To check Delivery/payment information

Use <u>delivery/Payment information</u> to add your PO number or reference or forward additional instructions

| k | Cart Options<br>Add Items<br>Copy/Paste Area<br>Delete Cart<br>New cart<br>Delivery/Payment Information |                 |       |                |
|---|----------------------------------------------------------------------------------------------------|-----------------|-------|----------------|
|   | Order reference                                                                                         |                 |       |                |
|   | Your order :                                                                                            | N50074          |       |                |
|   | Your reference :                                                                                        | PO 20200331 DNU |       |                |
|   | Free text :                                                                                             |                 |       |                |
|   | • Back                                                                                                  | Save            | Clear | Review Order 🜔 |

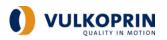

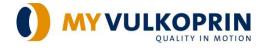

When all data is correct, push the "Close cart" button to actualize the order with the latest changes you made.

|                                             |                                                                                                 |                                                                                    |                                                         |                                                 | beech | Submit Request | ing and the second second seco |
|---------------------------------------------|-------------------------------------------------------------------------------------------------|------------------------------------------------------------------------------------|---------------------------------------------------------|-------------------------------------------------|-------|----------------|----------------------------------------------------------------------------------------------------|
|                                             | SHOPPING CART REVIEW ORDER ORDER CREATED                                                        |                                                                                    |                                                         | <b>k</b>                                        |       |                |                                                                                                    |
|                                             | Continue Shopping<br>Shopping cart                                                              |                                                                                    | Delivery/Payment Information<br>Requested date : 28/05/ | -                                               |       |                |                                                                                                    |
| Cart Options                                | Important : When your cart is complete, you must close the cart. Open carts are considered temp | orary and will not be processed.                                                   |                                                         |                                                 |       |                |                                                                                                    |
| Add Items<br>Copy/Paste Area<br>Delete Cart | Reference number : N50074  Co Recalculate                                                       |                                                                                    |                                                         |                                                 |       |                |                                                                                                    |
| New cart<br>Delivery/Payment Information    | Nem<br>Heat resistant ball castor in elastic r<br>#SPH35                                        | Requested date Unit<br>20/05/20 ST                                                 | Price € Quantity Total                                  | amount Actions                                  |       |                |                                                                                                    |
|                                             | Total Weight: 0,30000<br>Total Volume: 0,00000                                                  | Total lin<br>Order disco<br>Administration 1<br>Total excluding V<br>Coin adjustme | unt:<br>lee :<br>AT :<br>AT :                           | 15,20<br>0,00<br>30,00<br>0,00<br>45,20<br>0,00 |       |                |                                                                                                    |
|                                             | Continue Shapping                                                                               | Grand To                                                                           | Delivery/Payment Information                            | 15,20 €<br>Close cart O                         |       |                |                                                                                                    |
|                                             | Add Items                                                                                       |                                                                                    |                                                         | +                                               |       |                |                                                                                                    |
|                                             | Copy / Paste area                                                                               |                                                                                    |                                                         | •                                               |       |                |                                                                                                    |

Have a last check and "Accept the sales conditions" and "Place order". Otherwise push the "Back" button to return to the previous step.

|                                                |                                           |                |              |               |       |          |                                                                                                    | Search Submit Requ                               | est Seed Mail IM<br>₽₽ ₩ |
|------------------------------------------------|-------------------------------------------|----------------|--------------|---------------|-------|----------|----------------------------------------------------------------------------------------------------|--------------------------------------------------|--------------------------|
| Review Order                                   |                                           | SHOPPING CART  | REVIEW ORDER | ORDER CREATED |       |          |                                                                                                    | /                                                | 1                        |
| Warning: Credit limit exce                     | eded                                      |                |              |               |       |          | ×                                                                                                    |                                                  | ▶                        |
|                                                |                                           |                |              |               |       |          | ☑ I Accept                                                                                                    | ot The Sales Conditions                          | ack Place Order D        |
| Reference number : N50                         | 074                                       |                |              |               |       |          |                                                                                                    |                                                  |                          |
| ltem De                                        | escription                                | Requested date | Unit         | Discount      | Price | Quantity | Total amount                                                                                                    | Shipment marking                                 |                          |
| #SPH35 Her                                     | t resistant ball castor in elastic rubber | 20/05/20       | ST           | 0,00          | 1,52  | 10       | 15,20                                                                                                    |                                                  |                          |
| Total Weight: 0,30000<br>Total Volume: 0,00000 |                                           |                |              |               |       |          | Total lines :<br>Order discount :<br>Administration fee :<br>Invoice fee :<br>Total excluding VAT :<br>VAT :<br>Coin adjustment :<br>Grand Total: | 15,20<br>0,00<br>30,00<br>45,20<br>0,00<br>45,20 |                          |

Now the order has been received by Vulkoprin. An order confirmation with the final estimated shipment date will be send by e-mail after a check by our planning department. The order will be added to the order: visualization of all orders as soon as the Order confirmation has been sent.

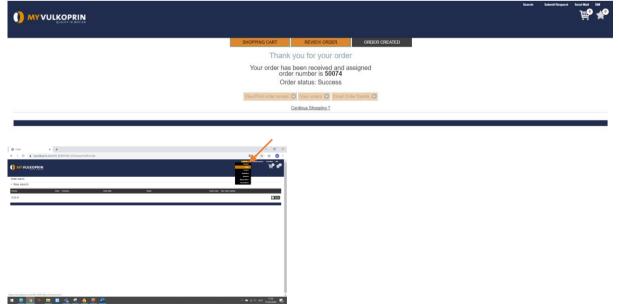

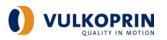

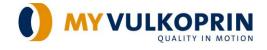

# 2.3.2. From the order file

| MY VULKOP                             |                                                                                                    |                                                 |                                                 |                                                     |                                          |                                                    | 🕨 Q. 🚖 📰 🔮                                            |
|---------------------------------------|----------------------------------------------------------------------------------------------------|-------------------------------------------------|-------------------------------------------------|-----------------------------------------------------|------------------------------------------|----------------------------------------------------|-------------------------------------------------------|
| ome Catalogue (Preioa                 |                                                                                                    |                                                 |                                                 |                                                     |                                          |                                                    | Product<br>Creater<br>Revolve                         |
|                                       | aded)                                                                                                    |                                                 |                                                 |                                                     |                                          |                                                    | Gandation<br>Requests<br>My top items<br>Trensellings |
| escription Ascending +                | Filter in Result Set                                                                                              |                                                 |                                                 |                                                     |                                          |                                                    |                                                       |
| Select to compare                     | Select to compare<br>#SPC50                                                                                       | Select to compare<br>#SPH35                     | Select to compare<br>#SPH50                     | Select to compare<br>#SPW35                         | Select to compare<br>#SPW50              | Select to compare<br>EGVR100                       | Select to compare<br>EGVR100NKS                       |
|                                       |                                                                                                    |                                                 |                                                 |                                                     |                                          | 0                                                  | TE                                                    |
|                                       |                                                                                                    |                                                 |                                                 |                                                     |                                          |                                                    | 9.                                                    |
| all castor in elastic natural<br>bber | Ball castor in elastic natural<br>rubber                                                                          | Heat resistant ball castor in<br>elastic rubber | Heat resistant ball castor in<br>elastic rubber | Ball castor in elastic natural<br>rubber            | Ball castor in elastic natural<br>rubber | Wheel polyamid centre with<br>rubber EASYROLL tyre | Wheel polyamid centre with<br>rubber EASYROLL tyre (N |
| ix mm                                 | 50 mm                                                                                                    | 35 mm                                           | 50 mm                                           | 35 mm                                               | 50 mm                                    | 100x38x15 mm                                       | 100x38 P-110x90H-133mm                                |
| vanity:<br>valiable : 🚫               | Quantity:<br>Available : S                                                                                        | Quantity:<br>Available :                        | Quantity:<br>Available : 🍪                      | Quantity:<br>Available : 🚫                          | Quantity<br>Available : 🚫                | Quantity:<br>Available : 🚫                         | Quantity:<br>Available : 🚫                            |
| add to List 🕥 Buy 🕥                   | Add to List 🕥 Buy 💽                                                                                               | Add to List O Buy O                             | Add to List 🕥 Buy 🕥                             | Add to List  Buy                                    | Add to List O Buy D                      | Add to List O Buy O                                | Add to List 🕥 Buy 🗈                                   |
| Select to compare                     | Select to compare                                                                                                 | Select to compare                               | Select to compare                               | Select to compare                                   | Select to compare                        | Select to compare                                  | Select to compare                                     |
| 3VR100NKSS                            | EGVR100NVS                                                                                                    | EGVR125                                         | EGVR125NKS                                      | EGVR125NKSS                                         | EGVR125NVS                               | EGVR150                                            | EGVR150NKN                                            |
| TA                                    |                                                                                                    | O                                               |                                                 | The second                                          |                                          | 0                                                  |                                                       |
| heel polyamid centre with             | Wheel polyamid centre with                                                                                        | Wheel polyamid centre with                      | Wheel polyamid centre with                      | Wheel polyamid centre with                          | Wheel polyamid centre with               | Wheel polyamid centre with                         | Wheel polyamid centre with                            |
| abber EASYROLL tyre (N                | rubber EASYROLL tyre (N                                                                                           | rubber EASYROLL tyre                            | rubber EASYROLL tyre (N                         | rubber EASYROLL tyre (N                             | rubber EASYROLL tyre (N                  | rubber EASYROLL tyre                               | rubber EASYROLL tyre (N                               |
| 00x38 P 110x90H 133mm                 | 100x38 P 110x90H 133mm                                                                                            | 125x40x15 mm                                    | 125x40 P.110x30H 158mm                          | 125x40 P 110x90H 158mm                              | 125x40 P 110x90H 158mm                   | 150x45x20 mm                                       | 150x45 P.135x110 H.188mm                              |
| wailable : 🚫                          | Quantity:<br>Available : S                                                                                        | Quantity:<br>Available : 🚫                      | Quantity:<br>Available : 🥥                      | Quantity:<br>Available : 🥥                          | Guantty:<br>Available :                  | Available : S                                      | Quantity:<br>Available : S                            |
|                                       | PRIN<br>N WOTTON                                                                                                  |                                                 |                                                 |                                                     |                                          |                                                    | Search Schend Request Send Had                        |
| der search                            |                                                                                                    |                                                 |                                                 |                                                     |                                          |                                                    |                                                       |
|                                       |                                                                                                    |                                                 |                                                 |                                                     |                                          |                                                    |                                                       |
|                                       | ‡ Order<br>‡ Customer                                                                                             | ‡ Order date                                    | \$ Status                                       |                                                     |                                          | Crider value                                       |                                                       |
| New search                            | 278326 10056                                                                                                    | 30/03/20                                        | Verkoopord                                      | ke ingev.                                           |                                          | 000                                                | CVH-0335-01                                           |
| New search                            | 278326 10056<br>278115 10056                                                                                      | 30/03/20<br>13/03/20                            | Verkoopord<br>Gefact.                           | ter ingeru.                                         |                                          | 000                                                |                                                       |
| New search                            | 278326 10056                                                                                                    | 30/03/20                                        | Verkoopord<br>Gefact.<br>Gefact.                |                                                     |                                          | 000                                                | CVH-0335-01                                           |
| New search                            | 278326 10056<br>278115 10056<br>278030 10056                                                                      | 30/03/20<br>13/03/20<br>11/03/20                | Verkoopord<br>Gefact<br>Gefact<br>Ordesbeves    | ter inger:<br>Islging afgedrukt<br>Asjing afgedrukt |                                          | 000                                                | DVH-0335-01<br>DVH-0288-01                            |
| New search<br>tions<br>■ ★<br>■ ★     | 278328         10056           278115         10056           278030         10056           278018         10056 | 3003/20<br>13/03/20<br>11/03/20<br>10/03/20     | Verksoport<br>Gefact<br>Ordefore<br>Ordeforeves | -                                                   |                                          | 000                                                | DVH-0335-01<br>DVH-0288-01                            |

|                | QUALITY IN MOTION  |            |                                       |                         |
|----------------|--------------------|------------|---------------------------------------|-------------------------|
|                |                    |            |                                       |                         |
| Order search   |                    |            |                                       |                         |
| New search     |                    |            |                                       |                         |
| Actions        | 🕆 Order 🗘 Customer | Order date | \$ Status                             | Order value             |
| 🛛 🖿 ★          | 278326 1005        |            |                                       |                         |
|                | 278115 10058       | 18.03.03   |                                       | A                       |
| # # <b>*</b>   | 278030 10050       | 41,03206   | Cafeel                                | 0                       |
|                | 278018 10056       | 10/03/20   | Orderbevetfining afoednikt            | 995.00 € 000/VE-2708-01 |
|                |                    |            | Add Items                             |                         |
|                |                    |            | Important! Close your cart when ready |                         |
| Product        |                    | Quantity   | Unit Req. delivery date               | Shipment marking        |
| VKFL125035075  |                    | 50         | ST ST                                 |                         |
| WUDP060020020S |                    | 541        | ST                                    |                         |

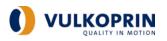

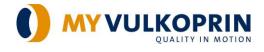

# 

- Copy order lines to past area. Than "Convert to order lines"

|                                                                                                    | RIN                                                    |                                          |                                                                    | famit.                                                                                                    | Submit Request | Eend Mail EM       |
|----------------------------------------------------------------------------------------------------|--------------------------------------------------------|------------------------------------------|--------------------------------------------------------------------|----------------------------------------------------------------------------------------------------|----------------|--------------------|
| Order search                                                                                                    |                                                        |                                          |                                                                    |                                                                                                    |                |                    |
| <ul> <li>New search</li> </ul>                                                                                                    |                                                        |                                          |                                                                    |                                                                                                    |                |                    |
| Actions                                                                                                    | ‡ Order 🗘 Customer                                     | Order date                               | \$ Status                                                          | Order value                                                                                               |                |                    |
|                                                                                                    | A34444 (A447)                                          |                                          | Materia and Antonia                                                |                                                                                                    |                |                    |
|                                                                                                    |                                                        |                                          | Copy / Paste area                                                  |                                                                                                    |                |                    |
|                                                                                                    |                                                        |                                          | Paste area                                                         |                                                                                                    |                |                    |
| VKRK060020020ZA;280;ST<br>VKRK060020020ZA;720:ST                                                                                                    |                                                        |                                          |                                                                    |                                                                                                    |                |                    |
|                                                                                                    |                                                        |                                          |                                                                    |                                                                                                    |                |                    |
|                                                                                                    |                                                        |                                          |                                                                    |                                                                                                    |                |                    |
| Value delimiter : : Deliv                                                                                                    | rery date format : d/MM/yy                             |                                          |                                                                    |                                                                                                    |                |                    |
| You can create your order from                                                                                                    | a text-file. The file must be in the following format  |                                          |                                                                    |                                                                                                    |                |                    |
| Product code <vd> Quantity <v< td=""><td>I&gt; Unit code <vd> Delivery date <vd> Comment</vd></vd></td><td>Product code and quantity are mandatory.</td><td>The <vd> value must be replaced by the value entered as value</vd></td><td>e delimiter. Paste the contents of the text file into the paste area and click on the Convert to order li</td><td>nes link.</td><td></td></v<></vd> | I> Unit code <vd> Delivery date <vd> Comment</vd></vd> | Product code and quantity are mandatory. | The <vd> value must be replaced by the value entered as value</vd> | e delimiter. Paste the contents of the text file into the paste area and click on the Convert to order li | nes link.      |                    |
|                                                                                                    |                                                        |                                          |                                                                    | 1                                                                                                    | Clear All Conv | art to order lines |

 $igstar{igstar{}}$  - Add to the shopping list

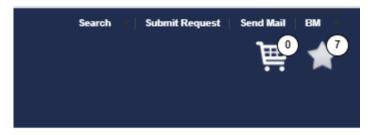

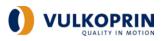

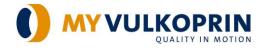

# 2.3.3. From the quote

| Catalogue                                        | × +                                                   |                                                    |                                                       |                                                       |                                                       |                                                    | - 0                                                                                                    |
|--------------------------------------------------|-------------------------------------------------------|----------------------------------------------------|-------------------------------------------------------|-------------------------------------------------------|-------------------------------------------------------|----------------------------------------------------|----------------------------------------------------------------------------------------------------|
| → C nw                                           | ulkoprin.com/NS_ROM100A_\                             | /U/home.html#/homeCatalo                           | aGrid                                                 |                                                       |                                                       |                                                    |                                                                                                    |
| MYVULKOP                                         | RIN<br>Ratrox                                         |                                                    |                                                       |                                                       |                                                       |                                                    | Recent Advent Respond Send Mail Date Control Control C |
| ome Catalogue (Preload                           | ed)                                                   |                                                    |                                                       |                                                       |                                                       |                                                    | Ny kapitens Viow - 🚺 🎹                                                                                                    |
| scription Ascending +                            | ilter in Result Set                                   |                                                    |                                                       |                                                       |                                                       |                                                    |                                                                                                    |
| Select to compare                                | Select to compare                                     | Select to compare                                  | Select to compare                                     | Select to compare                                     | Select to compare                                     | Select to compare                                  | El Select to compare                                                                                                    |
| PC35                                             | #SPC50                                                | #SPH35                                             | #SPH50                                                | #SPW35                                                | #SPW50                                                | EGVR100                                            | EQVRIOONKS                                                                                                    |
| •                                                | •                                                     | ۲                                                  | 3                                                     | ۲                                                     | 1                                                     | 0                                                  | 3                                                                                                    |
| castor in elastic natural                        | Ball castor in elastic natural                        | Heat resistant ball castor in                      | Heat resistant ball castor in                         | Ball castor in elastic natural                        | Ball castor in elastic natural                        | Wheel polyamid centre with                         | Wheel polyamid centre with                                                                                                    |
| ber                                              | rubber                                                | elastic rubber                                     | elastic rubber                                        | rubber                                                | rubber                                                | rubber EASYROLL tyre                               | rubber EASYROLL tyre (N                                                                                                    |
| mm.                                              | 50 mm                                                 | 35 mm                                              | 50 mm                                                 | 35 mm                                                 | 50 mm                                                 | 100x38x15 mm                                       | 100x38 P-110x90H-133mm                                                                                                    |
| 0€/ST                                            | 1,80 € / ST<br>Quanthr                                | 1,82 € / ST<br>Quantity                            | 0,00 € / ST<br>Quantity                               | 1,55 € / ST<br>Quantity                               | 2,41 € / ST<br>Quantity                               | 6,08 € / ST<br>Quantity                            | 13,53 € / ST<br>Quantity                                                                                                    |
| alla <b>lle C</b>                                |                                                       |                                                    |                                                       |                                                       |                                                       |                                                    |                                                                                                    |
| id to List 🕜 Buy 💽                               | Add to List 🕤 Buy 🕥                                   | Add to List 🕥 Buy 🕑                                | Add to List 🕥 Buy 🕥                                   | Add to List 🕤 Buy 💽                                   | Add to List 🕥 Buy 🕥                                   | Add to List 🕥 Buy 🕥                                | Add to List 🕥 Buy 🕥                                                                                                    |
|                                                  |                                                       |                                                    |                                                       |                                                       |                                                       |                                                    |                                                                                                    |
|                                                  |                                                       |                                                    |                                                       |                                                       |                                                       |                                                    |                                                                                                    |
| Select to compare                                | Select to compare                                     | Select to compare                                  | Select to compare                                     | Select to compare                                     | Select to compare                                     | Select to compare                                  | Select to compare                                                                                                    |
| R100NKSS                                         | EGVR100NV5                                            | EGVR125                                            | EGVR125NKS                                            | EGVR125NKSS                                           | EGVR125NVS                                            | EGVR150                                            | E GVR 150NKN                                                                                                    |
| The                                              | VIII V                                                |                                                    |                                                       | The                                                   | VIDAT                                                 |                                                    | The second                                                                                                    |
| 15                                               |                                                       | 0                                                  |                                                       | 1.                                                    |                                                       | 0                                                  |                                                                                                    |
| 0                                                | 0                                                     | 0                                                  | 0                                                     | 0                                                     | 0                                                     | 0                                                  | 0                                                                                                    |
| eel polyamid centre with<br>ber EASYROLL tyre (N | Wheel polyamid centre with<br>rubber EASYROLL tyre (N | Wheel polyamid centre with<br>rubber EASYROLL tyre | Wheel polyamid centre with<br>rubber EASYROLL tyre (N | Wheel polyamid centre with<br>rubber EASYROLL tyre (N | Wheel polyamid centre with<br>rubber EASYROLL tyre (N | Wheel polyamid centre with<br>rubber EASYROLL tyre | Wheel polyamid centre with<br>rubber EASYROLL tyre (N                                                                                                    |
| x38 P.110x90H 133mm                              | 100x38 P 110x90H 133mm                                | 125x40x15 mm                                       | 125x40 P.110x90H 158mm                                | 125x40 P 110x90H 158mm                                | 125x40 P.110x90H.158mm                                | 150x45x20 mm                                       | 150x45 P 135x110 H 188mm                                                                                                    |
|                                                  | 10,10 € / 31                                          | Appendix an                                        | 10,1001 01                                            | 20,10 1 31                                            | 11,00 5 1 31                                          | nov cran                                           | 2040 C BI                                                                                                    |
| antity:                                          | Guantey:<br>DM100A_VU/home.html                       | Quantity:<br>Available : S                         | Quantity:<br>Available : 🗳                            | Quantity:<br>Available :                              | Quantity:<br>Available : S                            | Available : S                                      | Quantity:<br>Available : 🚫                                                                                                    |

Open the applicable quote.

|   |                                |                |                    |                                  | taank   balant fingant   balant 🏹 | ₩<br><b>₩</b> |
|---|--------------------------------|----------------|--------------------|----------------------------------|-----------------------------------|---------------|
|   | Quotation search               |                |                    |                                  |                                   |               |
|   | <ul> <li>New search</li> </ul> |                |                    |                                  |                                   |               |
|   | + Quotation                    | Reference      | Version 💠 Customer | 🗘 Value 🗘 Handler                | Expire date                       |               |
| • | 1538523                        | 000CVH-0335-01 | 0                  | 6.260,00 € Caroline Vanderheeren | 8/05/20                           |               |

Add quantity and "Convert to an order", add to shopping cart or add to shopping list.

| () MY     |             |                                                  |      |          |         |                  |               | Search Submit Request Search M M            |
|-----------|-------------|--------------------------------------------------|------|----------|---------|------------------|---------------|---------------------------------------------|
| Quotation | information |                                                  |      |          |         |                  |               | Quotation number: 1538523 Version number: 0 |
|           |             |                                                  |      |          |         |                  |               | ਜ 🛪                                         |
| ‡ Line    | Product     | Description                                      | Unit | Quantity | Price € | Amount € Backlog | Delivery date | Available Quantity                          |
| 10        |             | Guiding roller with steel centre and tyre in NDI | ST   | 1.000    |         |                  | 27/03/20      | 🛇 🦳 वस्र 🖈                                  |
|           |             |                                                  |      |          |         |                  |               | Convert Quotation To Order Back             |

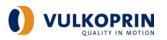

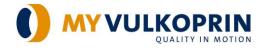

# 2.3.4. From the My top items list

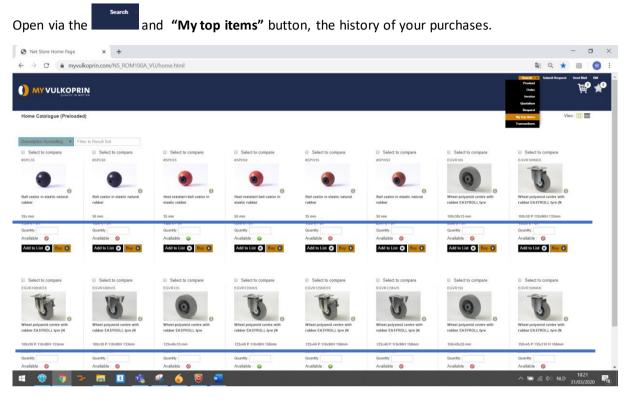

Select the applicable item, add quantity and add to shopping cart or shopping list.

|                                                                                        | PRIN                |                       |          |         | Search * | Suberial Request Serod Muil EM |
|----------------------------------------------------------------------------------------|---------------------|-----------------------|----------|---------|----------|--------------------------------|
| My top items                                                                           |                     |                       |          |         |          | 1                              |
| <ul> <li>New search</li> <li>Extended info:           Yes           N      </li> </ul> | lo                  |                       |          |         |          | ਜ *                            |
| Product                                                                                | Description         | Discount price € Unit | Quantity | Enquiry |          | Available                      |
| VKZHBMMSAM394                                                                          | S 500/120/775/NL130 | ST •                  | <b>₩</b> | □ 0     |          | 0                              |

**Note**: on customer specific items, besides item number, <u>no additional data and pictures are available</u> in the portal for now.

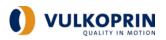

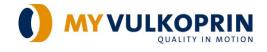

# 2.4. Request options

# 2.4.1. Via "Submit request"

|                                  |                                          |                                                 |                                                 |                                       |                                       |                                                    | Searsh Submit Request Send Mail E                     |
|----------------------------------|------------------------------------------|-------------------------------------------------|-------------------------------------------------|---------------------------------------|---------------------------------------|----------------------------------------------------|-------------------------------------------------------|
| ome Catalogue (Preload           | ed)                                      |                                                 |                                                 |                                       |                                       |                                                    | View :                                                |
| escription Ascending F           | ilter in Result Set                      |                                                 |                                                 |                                       |                                       |                                                    |                                                       |
| Select to compare<br>PC35        | Select to compare                        | Select to compare<br>#SPH35                     | Select to compare<br>#SPH50                     | Select to compare                     | Select to compare<br>#SPW50           | Select to compare<br>EGVR100                       | Select to compare<br>EGVR100NKS                       |
|                                  |                                          |                                                 |                                                 | •                                     |                                       | 0                                                  | T                                                     |
| castor in elastic natural<br>ber | Ball castor in elastic natural<br>rubber | Heat resistant ball castor in<br>elastic rubber | Heat resistant ball castor in<br>elastic rubber | Ball castor in elastic natural rubber | Ball castor in elastic natural rubber | Wheel polyamid centre with<br>rubber EASYROLL tyre | Wheel polyamid centre with<br>rubber EASYROLL tyre (N |
| mm                               | 50 mm                                    | 35 mm                                           | 50 mm                                           | 35 mm                                 | 50 mm.                                | 100x38x15 mm                                       | 100x38 P:110x90H:133mm                                |
| antity:                          | Quantity:                                | Quantity.                                       | Quantity:                                       | Quantity:                             | Quantity:                             | Quantity:                                          | Quantity:                                             |
| vailable : 🚫                     | Available : 🚫                            | Available : 🥥                                   | Available : 🥥                                   | Available : 🚫                         | Available : 🚫                         | Available : 🚫                                      | Available : 🚫                                         |
| Add to List 🕤 Buy 🕞              | Add to List 💿 Buy 💽                      | Add to List 🕥 Buy 🕥                             | Add to List 🕥 Buy 💽                             | Add to List 🕢 Buy 🕞                   | Add to List 🕥 Buy 💽                   | Add to List 🕒 Buy 💽                                | Add to List 💽 Buy 🕞                                   |

Requests on items (quote/technical/other) can be forwarded to Vulkoprin by adding the item numbers or description in this format.

| lew Request     |                          |          |      |              |   |             | Clear Submit Request              |
|-----------------|--------------------------|----------|------|--------------|---|-------------|-----------------------------------|
| Add products    |                          |          |      |              |   |             |                                   |
| roduct code     |                          | Quantity | Unit | Request type |   | Description |                                   |
|                 |                          |          |      |              | • |             |                                   |
|                 |                          |          |      |              | • |             |                                   |
| ▶               |                          |          |      |              | • |             |                                   |
|                 |                          |          |      |              | • |             |                                   |
|                 |                          |          |      |              | • |             |                                   |
|                 |                          |          |      |              |   | Back        | Clear All Add more Add to request |
| Request header  |                          |          |      |              |   |             |                                   |
| ustomer :       |                          |          |      |              |   |             |                                   |
| eference :      | ○ Order ○ Invoice ● None |          |      |              |   |             |                                   |
| our reference : | PO 20200331 DNU          |          |      |              |   |             |                                   |
|                 |                          |          |      |              |   |             |                                   |
| equest type :   | •                        | *        |      |              |   |             |                                   |

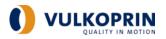

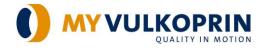

へ 📾 🌈 🕼 NLD 18:42 31/03/20 18

Also requests on actual orders, invoices or complaints can be send to Vulkoprin by using this format.

| Submit Request                                                                  | +                                                                                                    | - 🛛 ×                               |
|---------------------------------------------------------------------------------|----------------------------------------------------------------------------------------------------|-------------------------------------|
| ← → C 🔒 myvulkoprin.co                                                          | vm/NS_ROM100A_VU/home.html#/requestsubmit                                                                                                    | 🔤 Q 🖈 🔤 😡 🗄                         |
|                                                                                 |                                                                                                    | Search Solenil Request Send Mail IM |
| New Request                                                                     |                                                                                                    | Clear Submit Request                |
| <ul> <li>Add products</li> </ul>                                                |                                                                                                    |                                     |
| <ul> <li>Request header</li> </ul>                                              |                                                                                                    |                                     |
| Custome :<br>Reference :<br>Pour inference :<br>Request type :<br>Description : | BM MANUTENTION<br>274399 Q.<br>PO 2220331 DNJ<br>A<br>Magnetic and a standard stranged<br>Variage for the standard stranged<br>Variage for the standard stranged<br>Variag |                                     |

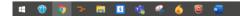

19

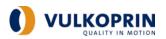

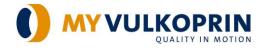

# 2.4.2 Via the mail picto after an item

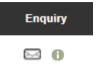

In the detailed information of a product.

|                                                                                                    |                                                                                                    | Search | Submit Request Seed Mail EM |
|----------------------------------------------------------------------------------------------------|----------------------------------------------------------------------------------------------------|--------|-----------------------------|
| Product Details                                                                                                    | Heat resistant ball castor in elastic rubber<br>Product code: # \$PH50<br>Sales Une: 5T<br>Quantity:<br>2.18 C<br>Available: 0<br>Product Code: # \$PH50<br>Cuantity: 0<br>Cuantity: 0<br>Cuantity |        |                             |
| Overview Specifications Document<br>50<br>Separate ball OD 50 mm in elas<br>nubber 80° Shore A incl. plastic i<br>red. | dic heat resistant                                                                                                    |        |                             |

Or in the general overview (grid view).

|                  |                         |                                                    |                          |                 |      |          | Search 🧭 🗐 Sub | nit Request   Ser | ` <b>₽</b> ₽ <b>★</b> |
|------------------|-------------------------|----------------------------------------------------|--------------------------|-----------------|------|----------|----------------|-------------------|-----------------------|
|                  |                         |                                                    |                          |                 |      |          |                | `                 | View : 🛄 🛄            |
| Product search   | Extended info: O Y      | es 🖲 No                                            |                          |                 |      |          |                |                   | <b>∀</b> ★            |
| duct code        | Product                 | Description                                        | Extra Info               | Cross Reference | Unit | Quantity | Enquiry        | + Availa          | able Select           |
| cription         | VKBK250WVJ              | Wheel cast iron centre with tyre in NDI (W Castor) | 250x80 P:180x180 H:345mm |                 | ST 🔹 | *        |                | 0                 |                       |
|                  | HPGG080PIMM*            | Heat resistant synthetic wheel in phenolic resin ( | 80x35 P:105x80H:106mm    | 1RTA0500GB0     | ST • | *        | <b>□</b> 0     | 0                 |                       |
|                  | Search HPGG080PMMS*     | Heat resistant synthetic wheel in phenolic resin ( | 80x35 P:105x80H:108mm    | 1RTA0800GBD     | ST • | *        | E 0            | ٢                 |                       |
| ne Your Search   | HPGG080PVM*             | Heat resistant synthetic wheel in phenolic resin ( | 80x35 P:105x80H:108mm    | 1RTA0800FB0     | ST 🔹 | *        | E 0            | 0                 |                       |
|                  | Search<br>HPGG100035012 | Heat resistant synthetic wheel in phenolic resin   | 100x35x12 mm             | 0RTA100012      | ST 🔹 | *        | <b>⊡ 8</b>     | 0                 |                       |
| EL               | + HPGG100IMC*           | Heat resistant synthetic wheel in phenolic resin ( | 100x35 8:12 H:127mm      |                 | ST • | *        | ⊡ 0            | 0                 |                       |
|                  | + HPGG100IMCS*          | Heat resistant synthetic wheel in phenolic resin ( | 100x35 8:12 H-127mm      |                 | ST • | *        | ⊡ 0            | ۲                 |                       |
| ERIAL            | + HPGG100IMM*           | Heat resistant synthetic wheel in phenolic resin ( | 100x35 P:105x80H:127mm   | 1RTB1000GX0     | ST . | ₩ \$     | <b>0</b>       | ۲                 |                       |
| ad capacity kg   | + HPGG100IMMS*          | Heat resistant synthetic wheel in phenolic resin ( | 100x35 P:105x80H:127mm   | 1RTB100GXD      | ST 🔹 | ₩ #      | E 0            | 0                 |                       |
| heel diameter mm | + HPGG100IVM*           | Heat resistant synthetic wheel in phenolic resin ( | 100x35 P:105x80H:127mm   |                 | ST 🔹 | *        | <b>⊡</b> 0     | 0                 |                       |
| ead width mm     | + HPGG100PMC*           | Heat resistant synthetic wheel in phenolic resin ( | 100x35 B:12 H:127mm      |                 | ST • | *        | ⊡ <b>0</b>     | 0                 |                       |
| ore axis mm      | + HPGG100PMCS*          | Heat resistant synthetic wheel in phenolic resin ( | 100x35 8:12 H:127mm      |                 | ST • | *        | □ 0            | 0                 |                       |
| lub diameter mm  | +                       |                                                    |                          |                 |      |          |                | •                 |                       |
| verall height mm | +                       |                                                    |                          |                 |      |          |                |                   |                       |
| op plate size    | +                       |                                                    |                          |                 |      |          |                |                   |                       |
| olt hole spacing |                         |                                                    |                          |                 |      |          |                |                   |                       |
| wivel Radius mm  | +                       |                                                    |                          |                 |      |          |                |                   |                       |

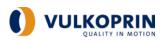

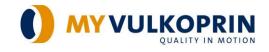

# 2.4.2. Via "Send e-mail"

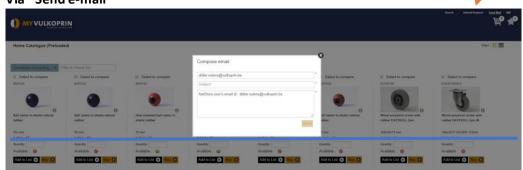

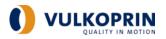

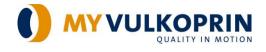

# 3. Log in and password - settings

By the "Edit account" button, you can make changes in your account settings or request a log in and password.

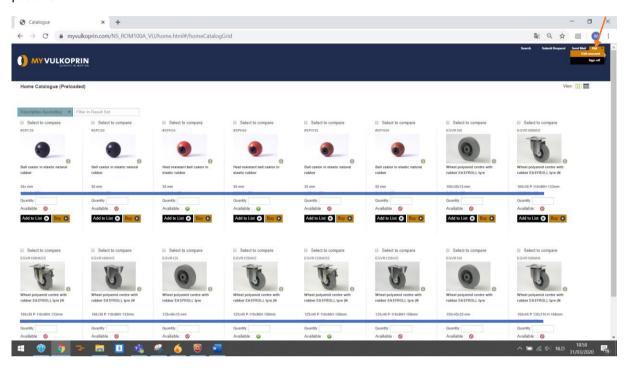